# **Ръководство на потребителя за тънко оптично устройство Transcend**

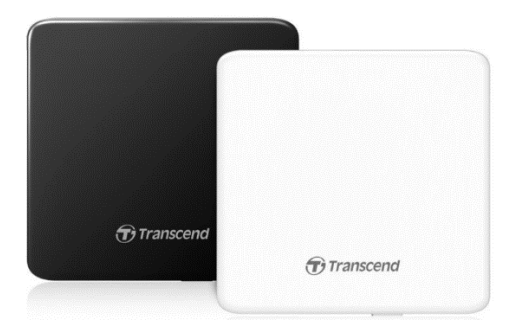

#### **I. Представяне на продукта:**

Благодарим ви, че закупихте тънкото преносимо DVD записващо устройство на Transcend. Това тънко, елегантно високоскоростно преносимо DVD записващо оптично устройство е перфектно за възпроизвеждане и архивиране на вашите важни данни и дискове. Със своя тънък лесен за пренасяне размер и усъвършенствани възможности за високоскоростно записване на медии, DVD записващото устройство е идеално за възпроизвеждане на филми, инсталиране на софтуер или архивиране на вашите файлове, документи, снимки, музика и видео. В допълнение, DVD записващото устройство идва с пълна версия на софтуера CyberLink Media Suite 10, който ви позволява лесно да създадете свои собствени DVD дискове.

Настоящото ръководство е предназначено да ви помогне да извлечете максимума от новото си устройство. Моля, прочетете го подробно, преди да използвате това оптично DVD записващо устройство.

## **II. Съдържание на опаковката:**

- DVD записващо оптично устройство
- USB 2.0 Type A към мини В кабел
- Ръководство на потребителя

#### **III. Характеристики:**

- USB 2.0 интерфейс (USB 3.0 съвместимо)
- 8x DVD±R четене/запис, 24x CD R/RW четене/запис
- Съвместимо с CD R/RW, DVD±R, DVD±RW, DVD±R DL, DVD RAM, M DISC носители
- Чете и записва двуслойни дискове
- USB захранване
- Не е необходим външен захранващ адаптер
- Елегантен тънък модерен дизайн със заоблени ръбове
- Поддръжка на TV свързаност

# **IV. Системни изисквания:**

#### **Хардуерни:**

- Процесор: Intel Pentium IV 2.0 GHz или по-висок
- Памет: 512 МВ или повече
- Твърд диск: Изисква се 20 GB свободно пространство

#### **Операционна система:**

Windows® 7/8/10, mac OS® 10. 7 или по-нова

*\* CyberLink Media Suite 10 е регистрирана търговска марка на CyberLink®. Този софтуер може да бъде използван само в Windows® 7/8/10.*

## **V. Информация за безопасна употреба: Основна употреба:**

Внимателно разопаковайте съдържанието на опаковката.

- При употреба бъдете внимателни да не излагате устройството на температури над 40℃ или под 5℃.
- Не изпускайте оптичното устройство.
- Използвайте записващото устройство само с лицето нагоре, върху стабилна равна повърхност.
- Не позволявайте вашето устройство да влиза в контакт с вода или други течности.
- Не използвайте влажна/мокра кърпа за избърсване или почистване на външния корпус.
- **Никога не гледайте директно в лазерната леща, тъй като може да навреди на очите ви.**
- Не се опитвайте да отваряте външната кутия (това ще анулира гаранцията на вашия продукт).
- Никога не докосвайте лазерната леща.

## **VI. Записване на данни:**

- Не докосвайте, не вдигайте и не местете DVD записващото устройство по време на процеса на запис. Това може да повреди устройството и да причини грешки на записвания диск.
- Transcend не поема никаква отговорност за загуба на данни или повреда в резултат на използването на този продукт. Ако използвате този продукт за архивиране на данни, силно препоръчваме да използвате висококачествени записваеми носители и да тествате и проверявате изцяло съдържанието на всички записани дискове. Също така е добра идея редовно да архивирате важните си данни на различен компютър или друг носител за съхранение.

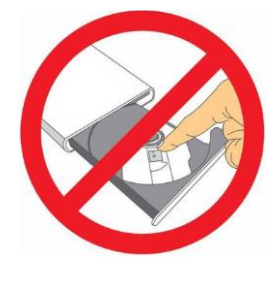

- За да осигурите скорост на високоскоростен USB 2.0 трансфер на данни, когато използвате вашето DVD записващо устройство с компютър, моля, проверете дали компютърът има съответните USB драйвери. Ако не сте сигурни как да проверите това, моля, консултирайте се с ръководството на потребителя на самия компютъра или дънната платка за информация за USB драйвера.
- Използвайте само USB кабела, доставен с DVD записващото устройство, за да го свържете към компютър и винаги се уверявайте, че кабелът е в добро състояние. НИКОГА не използвайте кабел, който е протрит или повреден.
- Уверете се, че нищо не лежи върху USB кабела и че кабелът не е разположен на място, където може да бъде спънат или настъпен.

# **VII. Преглед на устройството:**

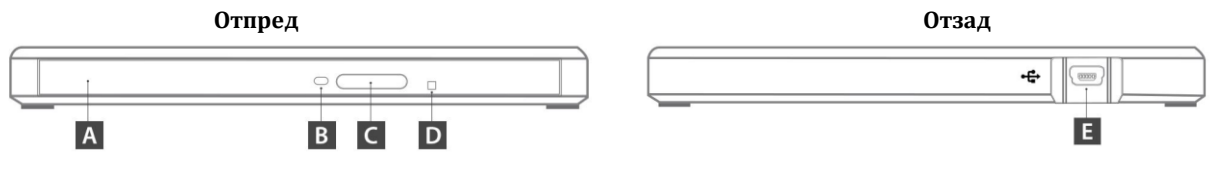

- A. Тава за диск
- B. Индикатор за активност при Четене/Писане
- C. Бутон за изваждане
- D. Отвор за спешно изваждане
- E. USB конектор

# **VIII. Употреба на оптичното устройство:**

# **Свързване на DVD записващото устройство:**

- 1. Включете малкия край на USB кабела в Mini USB порта на DVD записващото устройство.
- 2. Включете големия край на кабела в наличния USB порт на вашия настолен компютър или преносим компютър.

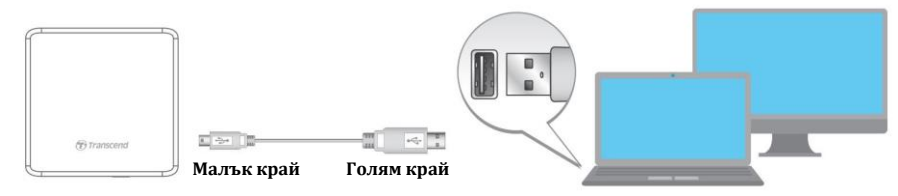

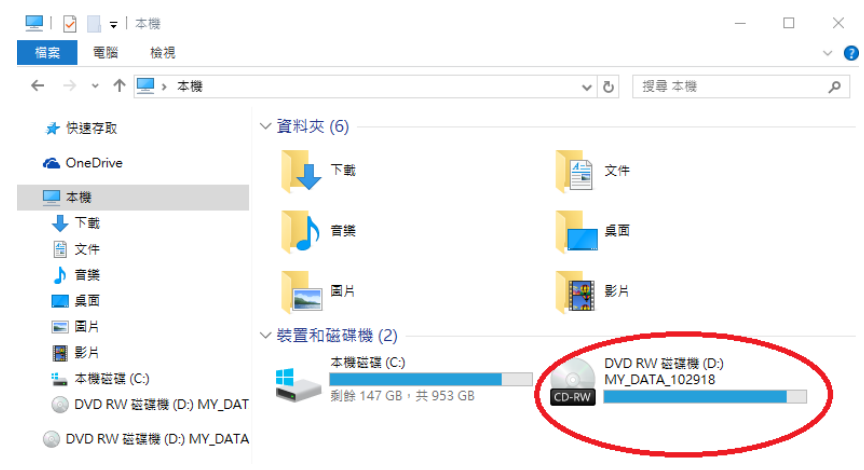

**Бележка**: Моля, не забравяйте да свържете DVD записващото устройство с предоставения USB

# **Поставяне на диск:**

кабел.

- 1. Натиснете бутона за изваждане отпред на DVD записващото устройство, за да освободите тавата на диска.
- 2. Поставете диск върху тавата.
- 3. Натиснете тавата на диска обратно в DVD записващото устройство. Когато е напълно затворена, LED индикаторът ще мига.

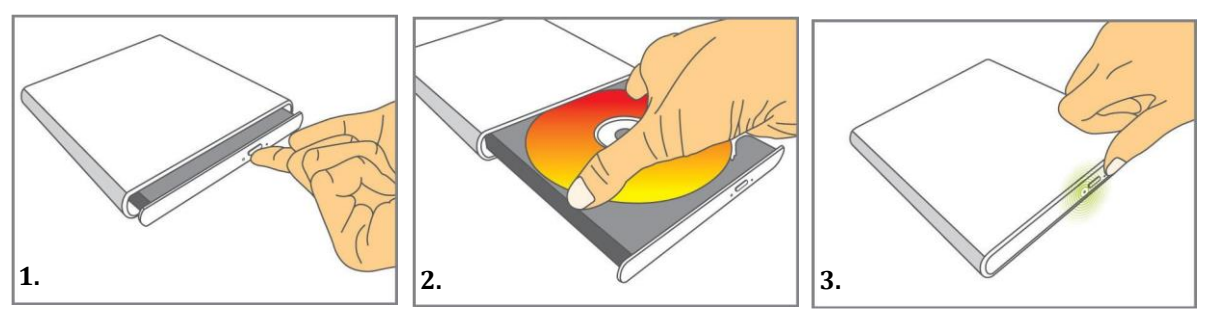

# **Изваждане на диск:**

НИКОГА не изключвайте връзката на DVD записващото устройство с компютъра, когато дискът се върти.

# **За потребители на Windows.**

- 1. Натиснете бутона за изваждане отпред на DVD записващото устройство, за да освободите тавата на диска.
- 2. Поставете палеца си върху шпиндела и използвайте другите си пръсти, за да повдигнете внимателно диска нагоре, докато се освободи.

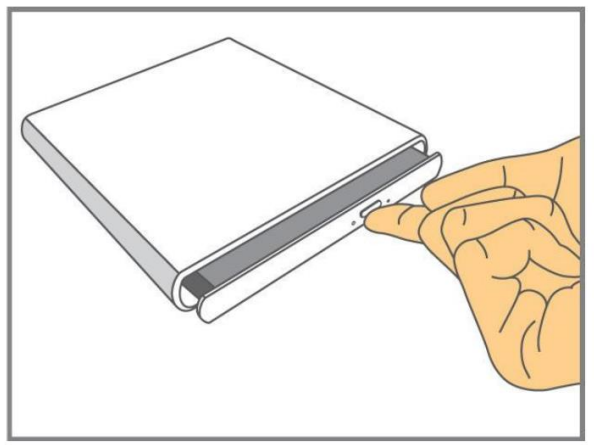

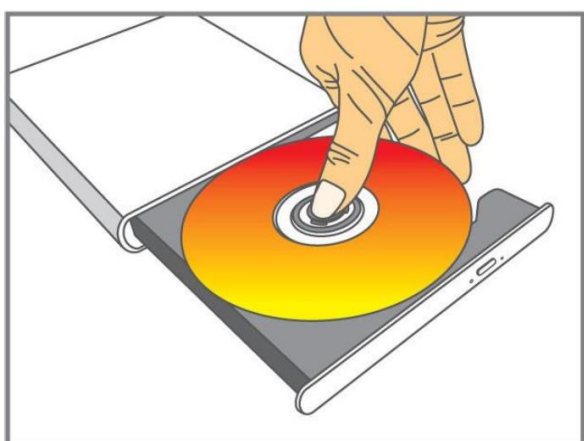

#### **За потребители на Mac:**

- 1. Щракнете върху иконата Finder в Dock, за да отворите прозорец Finder.
- 2. В страничната лента на Finder щракнете върху бутона Eject, за да извадите диска.

### **Използване на връзка с телевизора:**

- 1. Свържете DVD записващото устройство към вашия телевизор. Включете захранването на телевизора.
- 2. Отворете тавата на диска и поставете диск.
- 3. Натиснете бутона за изваждане за 2 секунди. Светодиодът ще свети непрекъснато в зелено. Сега е активен режима за свързване с телевизор. (Когато го направите отново, функцията ще бъде Изключена. Светодиодът ще изгасне).
- 4. Затворете тавата на диска, за да възпроизведете диска. **Забележка**: DVD записващото устройство не поддържа възпроизвеждане на защитени с авторски права (DRM) CD/DVD дискове, когато оптичното устройство е свързано към телевизор.

#### **IX. Регулаторна информация:**

Рециклиране на продукта (WEEE): Този продукт е проектиран и произведен с висококачествени материали и компоненти, които могат да бъдат рециклирани и използвани повторно. Когато видите прикрепен към продукта символ на зачеркната кофа за боклук, това означава, че продуктът е обхванат от Европейската директива 2002/96/EC:

Никога не изхвърляйте продукта с други битови отпадъци. Моля, информирайте се за местните правила за разделното събиране на електрически и електронни продукти. Правилното изхвърляне на стария ви продукт помага за предотвратяване на потенциални негативни последици за околната среда и човешкото здраве.

Вашият продукт съдържа вградена акумулаторна батерия, покрита от европейската Директива 2006/66/EC, които не могат да се изхвърлят с обикновените битови отпадъци. Моля, информирайте се за местните правила за разделно събиране на батерии. Правилното изхвърляне на батерии помага за предотвратяване на потенциално негативни последици за околната среда и човешкото здраве.

**За продукти с вградени батерии, които не подлежат на смяна:** Отстраняването на (или опитът за премахване) на батерията анулира гаранцията. Тази процедура трябва да се извърши само в края на живота на продукта.

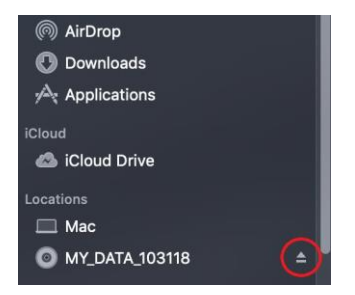